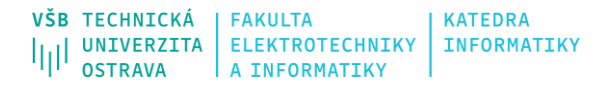

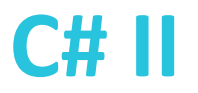

# **Networking**

Ing. Michal Radecký, Ph.D.

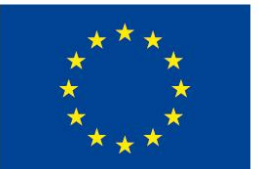

EVROPSKÁ UNIE Evropské strukturální a investiční fondy Operační program Výzkum, vývoj a vzdělávání

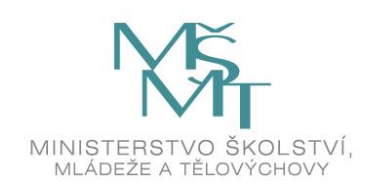

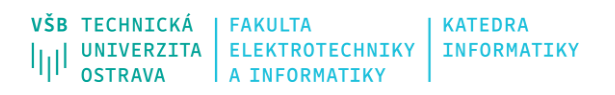

### **Síťová komunikace**

- Možnost implementace síťové komunikace napříč ".NETem"
- Namespace zajišťuje široké možnosti síťové komunikace na různých úrovních a z různých pohledů
- WebClient fasádní třída (abstrakce) pro obecnou práci s HTTP/FTP protokolem
- WebRequest, WebResponse implementace klientské části HTTP/FTP na nižší úrovni
- HttpClient konzumace HTTP komunikace (API)
- HttpListener třída pro implementaci HTTP serveru
- SmtpClient třída pro tvorbu a zasílání emailových zpráv na SMTP protokolu
- Dns třída pro využívání DNS systému
- TcpClient, UdpClient, TcpListener, Socket další třídy pro přístup ke službám nižších vrstev síťové architektury
- CLR standardně nepodporuje konkurenci HTTP připojení (více než 1 požadavek najednou), je možné ale upravit nastavením ServicePointManager.DefaultConnectionLimit

#### VŠB TECHNICKÁ **FAKULTA KATEDRA INFORMATIKY** أأرأأ UNIVERZITA **ELEKTROTECHNIKY OSTRAVA** A INFORMATIKY

#### **Application layer**

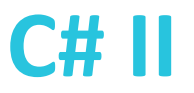

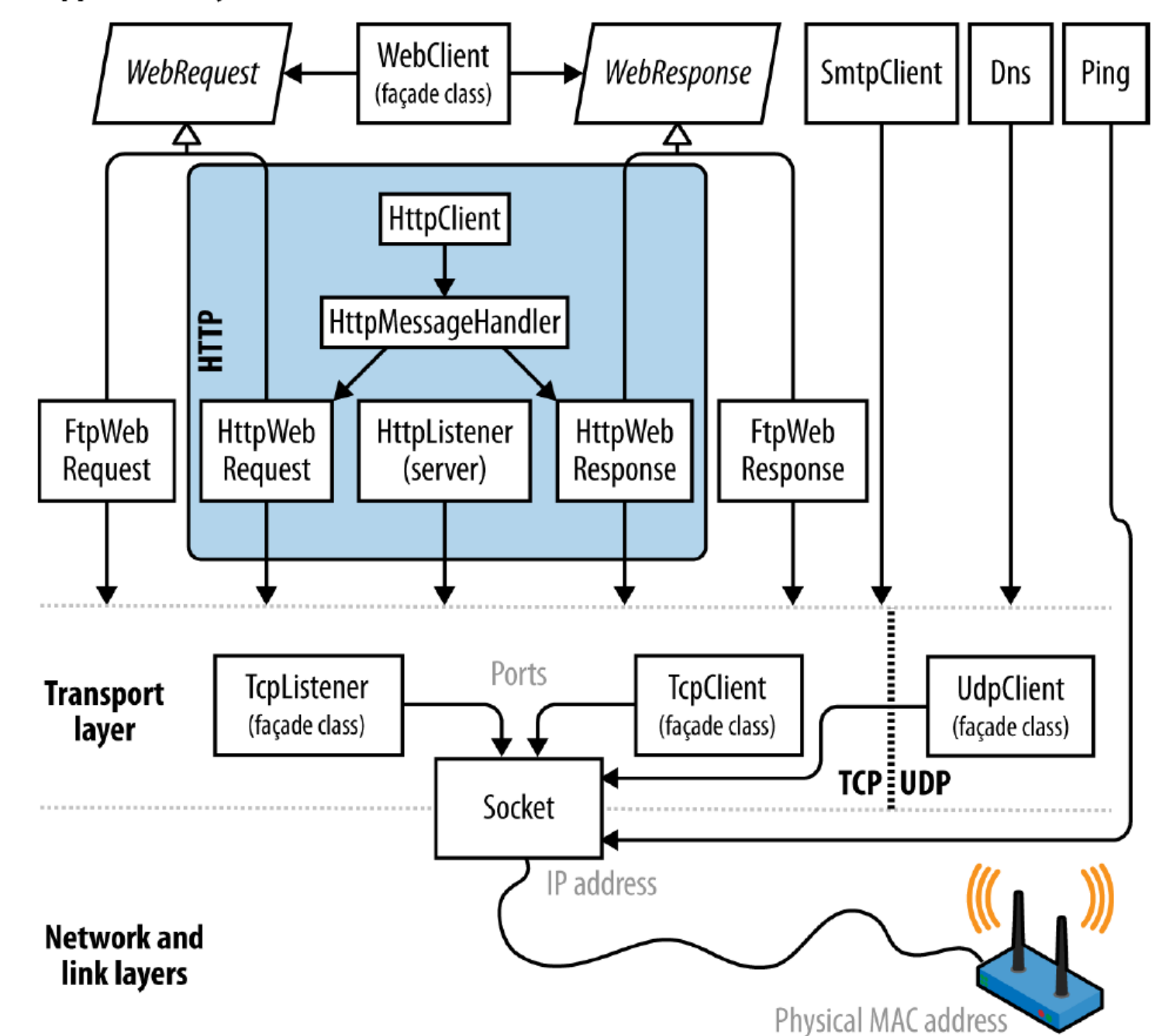

Ukázkové příklady na <http://www.albahari.com/nutshell/E9-CH16.aspx>

Zdroj: C# 7.0 in a Nutshell

## **Důležité pojmy**

**FAKULTA** 

**ELEKTROTECHNIKY** 

• IP adresa

VŠB TECHNICKÁ

**JNIVERZITA** |

- Identifikace uzlu v počítačové síti využívající technologie IP (TCP/IP, UDP/IP)
- Rozlišuje se IPv4 a IPv6
- Odesilatel i příjemce
- Transportní vrstva
- System.Net.IPAddress

**KATEDRA** 

INFORMATIKY

#### • Port

- Identifikace aplikace v rámci uzlu/počítače
- Na jednom počítači může posílat/přijímat komunikaci relativně neomezené množství různých aplikací
- Určité porty jsou "vyhrazené", např. 80, 21
- System.Net.IPEndPoint
- URI (Unified Resource Identifier )
	- Řetězec jednoznačně identifikující abstraktní či fyzický zdroj
	- V kontextu komunikace se jedná o URL

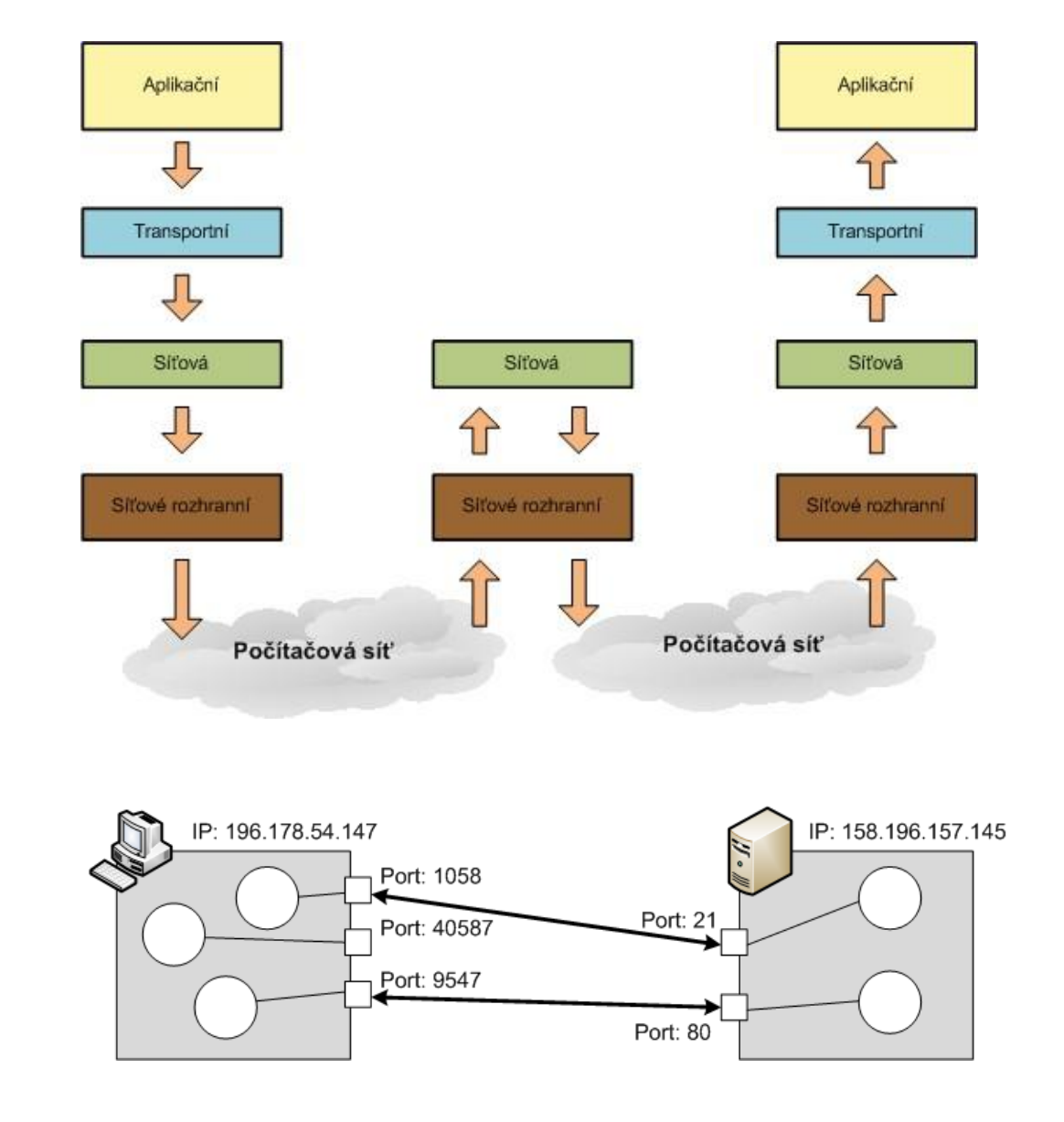

#### **URI**

- Využívá se třída, která je schopna pracovat s URI různého rozsahu a poskytovat její části
- Často je objekt třídy URI vstupním parametrem celé řady metod (namísto řetězce jako takového)
- Vytvoření objektu s vlastnostmi na základě volání konstruktoru a vstupního řetězce
- Pro modifikaci vlastností nutné použít UriBuilder

Uri uri = new Uri("https://user:password@www.contoso.com:80/Home/Index.htm?q1=v1&q2=v2#FragmentName");

```
Console.WriteLine($"AbsolutePath: {uri.AbsolutePath}"):
Console.WriteLine($"AbsoluteUri: {uri.AbsoluteUri}");
Console.WriteLine($"DnsSafeHost: {uri.DnsSafeHost}");
Console.WriteLine($"Fragment: {uri.Fragment}");
Console.WriteLine($"Host: {uri.Host}");
Console.WriteLine($"HostNameType: {uri.HostNameType}");
Console.WriteLine($"IdnHost: {uri.IdnHost}");
Console.WriteLine($"IsAbsoluteUri: {uri.IsAbsoluteUri}");
Console.WriteLine($"IsDefaultPort: {uri.IsDefaultPort}");
Console.WriteLine($"IsFile: {uri.IsFile}");
Console.WriteLine($"IsLoopback: {uri.IsLoopback}");
Console.WriteLine($"IsUnc: {uri.IsUnc}");
Console.WriteLine($"LocalPath: {uri.LocalPath}");
Console.WriteLine($"OriginalString: {uri.OriginalString}");
Console.WriteLine($"PathAndQuery: {uri.PathAndQuery}");
Console.WriteLine($"Port: {uri.Port}");
Console.WriteLine($"Query: {uri.Query}");
Console.WriteLine($"Scheme: {uri.Scheme}");
Console.WriteLine($"Segments: {string.Join(", ", uri.Segments)}");
Console.WriteLine($"UserEscaped: {uri.UserEscaped}");
Console.WriteLine($"UserInfo: {uri.UserInfo}");
```
// AbsolutePath: /Home/Index.htm

```
// AbsoluteUri: https://user:password@www.contoso.com:80/Home/Index.htm?q1=v1&q2=v2#FragmentName
```
- // DnsSafeHost: www.contoso.com
- // Fragment: #FragmentName
- // Host: www.contoso.com // HostNameType: Dns
- // IdnHost: www.contoso.com
- // IsAbsoluteUri: True
- // IsDefaultPort: False
- // IsFile: False
- // IsLoopback: False
- // IsUnc: False // LocalPath: /Home/Index.htm

```
// OriginalString: https://user:password@www.contoso.com:80/Home/Index.htm?q1=v1&q2=v2#FragmentName
```
- // PathAndQuery: /Home/Index.htm?q1=v1&q2=v2
- // Port: 80
- // Query: ?q1=v1&q2=v2

```
// Scheme: https
```

```
// Segments: /, Home/, Index.htm
// UserEscaped: False
```

```
// UserInfo: user:password
```
• **System.Uri**

**<https://docs.microsoft.com/en-us/dotnet/api/system.uri?view=net-5.0>**

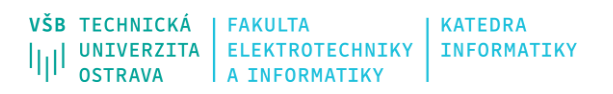

#### **C# II**

#### **WebClient**

- Základní třída (fasáda) ulehčující tvorbu kódů, např. možnost přímého přístupu k jiným typům dat, než v podobě streamů
- Jde o zjednodušené využívání tříd WebRequest a WebResponse
- Některé prvky a funkce nepodporuje (Cookies)
- Umožňuje jak stahování dat (download, GET), tak "zasílání" dat (upload, POST)
- Podporuje synchronní i asynchronní metody např. DownloadString a DownloadStringAsync/DownloadStringTaskAsync
- Metody pro download i upload (File, String, Data)

• **System.Net.WebClient**

**<https://docs.microsoft.com/en-us/dotnet/api/system.net.webclient?view=net-5.0>**

#### **Použití WebClient**

```
WebClient wc = new WebClient() { Proxy = null };
Uri uri = new Uri("https://www.7timer.info/bin/astro...");
```

```
wc.DownloadFileAsync(uri, "weather.txt"); 
string s = wc.DownloadString(uri); //Exception concurrent request
```

```
Console.WriteLine("Number of characters: " + s.Length);
```

```
WebClient wc = new WebClient() { Proxy = null };
wc.QueryString.Add("q", "WebClient"); // Search for "WebClient"
wc.QueryString.Add("hl", "en"); // Display page in English
wc.DownloadFile("http://www.google.com/search", "results.html");
```
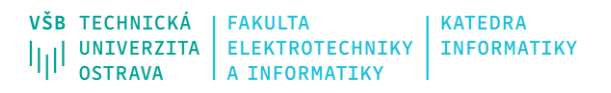

#### **WebRequest a WebResponse**

- Komplexnější a flexibilnější možnosti použití
- Pro přístup k datům se vždy používá stream
- Podle protokolu při vytváření požadavku se využívá konkrétní podtřída HttpWebRequest, FtpWebRequest, FileWebRequest (je možné vytvářet i vlastní)
- **System.Net.WebRequest**

**<https://docs.microsoft.com/en-us/dotnet/api/system.net.webrequest?view=net-5.0>**

• **System.Net.WebResponse**

**<https://docs.microsoft.com/en-us/dotnet/api/system.net.webresponse?view=net-5.0>**

#### **Použití WebRequest/WebResponse**

```
WebRequest req = WebRequest.Create("http://www...");
req.Proxy = null;using (WebResponse res = req.GetResponse())
      using (Stream rs = res.GetResponseStream())
            using (FileStream fs = File.Create("code.html"))
                   rs.CopyTo(fs);
WebRequest req = WebRequest.Create("http://www...");
req.Proxy = null;using (WebResponse res = await req.GetResponseAsync())
       using (Stream rs = res.GetResponseStream())
            using (FileStream fs = File.Create("code.html"))
                   await rs.CopyToAsync(fs);
```
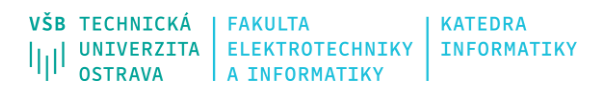

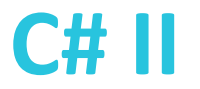

#### **HttpClient**

- Nově od .NET 4.5
- Specializuje se na implementaci využívající HTTP protokol s ohledem na přístup k API, REST API, apod.
- Abstrakce nad HttpWebRequest a HttpWebResponse (HttpMessageHandler)
- Podporuje
	- více požadavků v rámci jedné instance (na rozdíl od WebClient), je tedy žádoucí používat jednu instanci
	- pouze asynchronní metody pro získávání dat
	- možnost tvorby message handlerů pro implemnetaci vlastního zpracování HTTP požadavků/odpovědí. Message handlery je možné řetězit a vytvářet tak specifické procesy zpracování. <https://docs.microsoft.com/en-us/aspnet/web-api/overview/advanced/httpclient-message-handlers>
	- komplexní systém pro specifikaci hlaviček a obsahu zpráv
	- větší kontrolu nad procesem dotaz/odpověď, např. v případě chyby 404 není vyvolána výjimka, ale o chybu je možné se postarat implementačně
- **System.Net.Http.HttpClient**

**<https://docs.microsoft.com/en-us/dotnet/api/system.net.http.httpclient?view=net-5.0>**

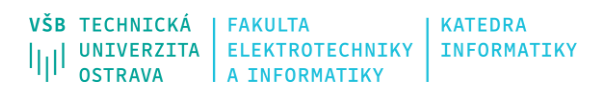

#### **HttpClient**

- HttpResponseMessage třída využívaná jako výsledek požadavku, obsahuje získaných obsah, ale také umožňuje přístup k hlavičkám, kódu odpovědi, atd.
- GetAsync obecná metoda pro získání dat, vracející objekt třídy HttpResponseMessage, nevyžaduje předem připravený požadavek (HttpRequestMessage)
- PostAsync, PutAsync, DeleteAsync další obecné metody pro realizaci HTTP příkazů
- CopyToAsync metodu pro propojení streamu s odpovědí a další streamu pro zpracování dat (kopie)
- HttpRequestMessage třída reprezentující požadavek, objekt umožňuje nastavit typ požadavku, pracovat s hlavičkami, autorizaci, atd.
- SendAsync nižší úroveň specifikace požadavku, využívá HttpRequestMessage
- HttpContent abstraktní třída umožňující definovat obsah HTTP zpráv, využité např. při uploadu dat v rámci HttpRequestMessage

#### **Použití HttpClient**

```
string html = await new HttpClient().GetStringAsync("http://www...");
```

```
var client = new HttpClient();
var task1 = client.GetStringAsync("http://www...");
var task2 = client.GetStringAsync("http://www...");
Console.WriteLine(await task1);
Console.WriteLine(await task2);
```

```
var client = new HttpClient();
```

```
HttpResponseMessage response = await client.GetAsync("http://...");
response.EnsureSuccessStatusCode();
string html = await response.Content.ReadAsStringAsync();
```

```
var client = new HttpClient();
var request = new HttpRequestMessage(HttpMethod.Get, "http://...");
HttpResponseMessage response = await client.SendAsync(request);
response.EnsureSuccessStatusCode();
```
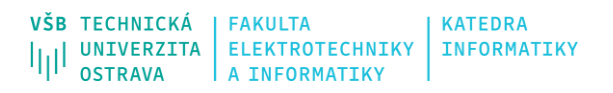

#### **HttpListener**

- Třída umožňující realizaci server-side funkcionality, tj. implementaci HTTP serveru
- Využívá HTTP API hostitelského systému, což umožňuje poslouchat na stejné IP adrese a portu více aplikacím najednou (s ohledem na definovanou adresu a využíván systémového přístupu)
- Pokud je port obsazen aplikací napřímo (pomocí soketů), není možné poslouchat na již takto obsazeném portu
- Pokud je vyžadováno zpracování požadavků souběžně s jinými činnostmi, je nutné realizovat poslouchání v samostatném vlákně (čekání na požadavek od klienta blokuje dané vlákno)
- HttpListenerContext třída reprezentující požadavek ze strany klienta (vlastnost Request). Přímo obsahuje také vlastnost Response (HttpListenerResponse), která slouží ke konstrukci odpovědí na odpovídající konkrétní požadavek.
- **System.Net.HttpListener <https://docs.microsoft.com/en-us/dotnet/api/system.net.httplistener?view=net-5.0>**

#### **Použití HttpListener**

```
HttpListener listener = new HttpListener();
listener.Prefixes.Add("http://localhost:51111/MyApp/");
```

```
listener.Start();
```

```
// Await a client request:
HttpListenerContext context = await listener.GetContextAsync();
```

```
string msg = "You asked for: " + context.Request.RawUrl;
context.Response.ContentLength64 = Encoding.UTF8.GetByteCount(msg);
context.Response.StatusCode = (int)HttpStatusCode.OK;
```

```
using (Stream s = context.Response.OutputStream)
      using (StreamWriter writer = new StreamWriter(s))
             await writer.WriteAsync(msg);
```

```
listener.Stop();
```
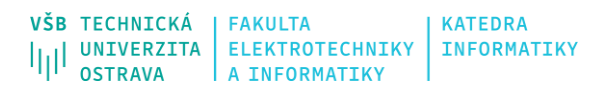

#### **SmtpClient**

- Třída umožňující jednoduché zasílání e-mailových zpráv pomocí SMTP protokolu (klientská část)
- Jedná se pouze o zasílání skrz SMTP protokol, protokoly POP3 a IMAP nejsou standardně v .NET zahrnuty a musí se případně implementovat na nižší úrovni (TCP, UDP)
- Je potřeba SMTP server, který přijme požadavek a postará se o další distribuci emailu, viz <https://www.youtube.com/watch?v=j7kMZD81hec>
- SMTP server obvykle vyžaduje autorizaci pro odesílání e-mailů, zároveň často mívá nastaveno omezení pro přístup (z důvodu zamezení zneužití pro rozesílání SPAMu)
- MailMessage třída umožňující komplexní tvorbu zprávy, včetně příloh, mime-types, atd.

```
SmtpClient client = new SmtpClient();
client.Host = ,158.196.100.100";
client.Send("from@adomain.com", "to@adomain.com", "subject", "body");
```
• **System.Net.Mail.SmtpClient**

**<https://docs.microsoft.com/en-us/dotnet/api/system.net.mail.smtpclient?view=net-5.0>**

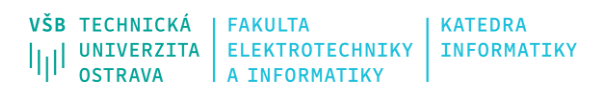

#### **C# II**

#### **MailKit**

• Externí projekt, který poskytuje robustní (dle RFC specifikací) implementaci mailových klientů (POP3, IMAP, SMTP) v rámci .NET

 $\{$   $\{$   $\}$ 

}

- Umožňuje tedy implementovat nejen alternativní odesílání emailů (SMTP), ale také plnohodnotný přístup k poštovním schránkám (POP3, IMAP)
- Je potřeba využít NuGet balíček **MailKit** <https://github.com/jstedfast/MailKit>
- <https://www.youtube.com/watch?v=bKECC0DHe9Y>

```
var message = new MimeMessage();
message.From.Add(new MailboxAddress("Joey Tribbiani", "joey@friends.com"));
message.To.Add(new MailboxAddress("Mrs. Chanandler Bong", "chandler@friends.com"));
message.Subject = "How you doin'?";
message.Body = new TextPart("plain")
\{ \{ \}Text = \omega"Hey Chandler, I just ...?
                     -- Joey"
      };
using (var client = new SmtpClient())
```

```
 client.Connect("smtp.friends.com", 587, false);
```

```
// Note: only needed if the SMTP server requires authentication
 client.Authenticate("joey", "password");
```

```
 client.Send(message);
 client.Disconnect(true);
```
#### **Protokoly TCP a UDP**

- Jedná se o protokoly na transportní vrstvě, které odpovídajícím způsobem řeší samotný přenos dat v síti
- Použití při implementaci vyžaduje nižší míru abstrakce a větší míru technické znalosti.

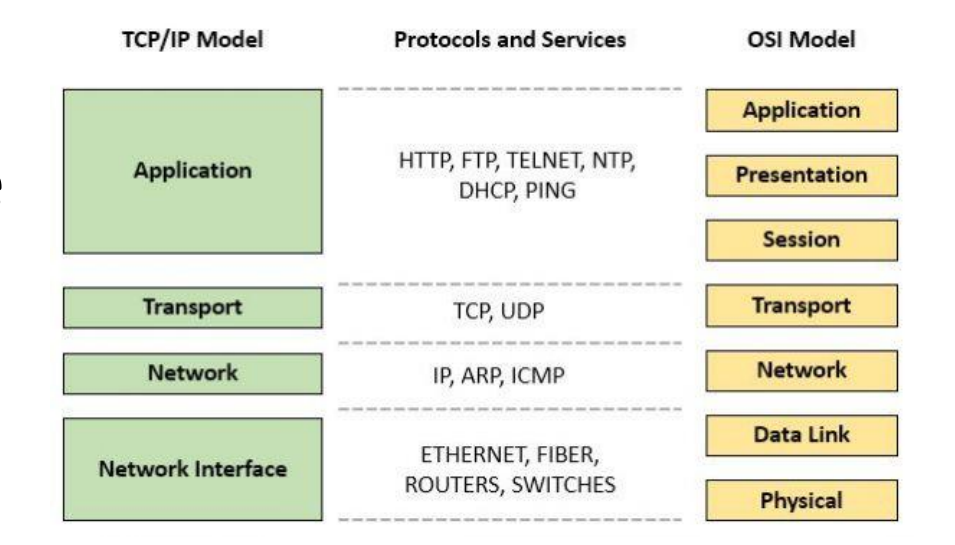

- Vše, co je realizovatelné třídami WebClient, HttpClient, HttpListener, atd. je realizovatelné na nižší úrovni pomocí tříd TcpClient, TcpListener, UdpClient
- Nicméně se jedná opět o fasádní třídy nad třídou Socket nejnižší úroveň implementace síťové komunikace
- •**System.Net.Sockets**

**<https://docs.microsoft.com/en-us/dotnet/api/system.net.sockets?view=net-5.0>**

#### **Použití TcpClient a TcpListener**

```
using (TcpClient client = new TcpClient())
{
       client.Connect("address", port);
      using (NetworkStream n = client.GetStream())
      \left\{ \right.// Read and write to the network stream...
 }
}
```

```
TcpListener listener = new TcpListener(< ip address >, port);
listener.Start();
```

```
while (keepProcessingRequests)
      using (TcpClient c = listener.AcceptTcpClient())
          using (NetworkStream n = c.GetStream())
\{// Read and write to the network stream...
 }
listener.Stop();
```
## **Zdroje**

- <https://docs.microsoft.com/cs-cz/dotnet/>
- <https://devblogs.microsoft.com/>
- <https://www.codeguru.com/csharp/>

- YAMIKANI FUKIZI, Kenneth, Jason DE OLIVEIRA a Michel BRUCHET. *Learn ASP.NET Core 3: Develop modern web applications*. Second edition. Packt Publishing, 2019. ISBN 978-1789610130.
- ALBAHARI, Joseph. *C# 10.0 in a Nutshell: The Definitive Reference*. O'Reilly Media; 1st edition, 2022. ISBN 978-1098121952.
- ALBAHARI, Joseph. *C# 10 and .NET 6 – Modern Cross-Platform Development: Build apps, websites, and services with ASP.NET Core 6, Blazor, and EF Core 6 using Visual Studio 2022 and Visual Studio Code*. 6th edition. Packt Publishing, 2021. ISBN 978-1801077361.